# 統計量:信頼性係数

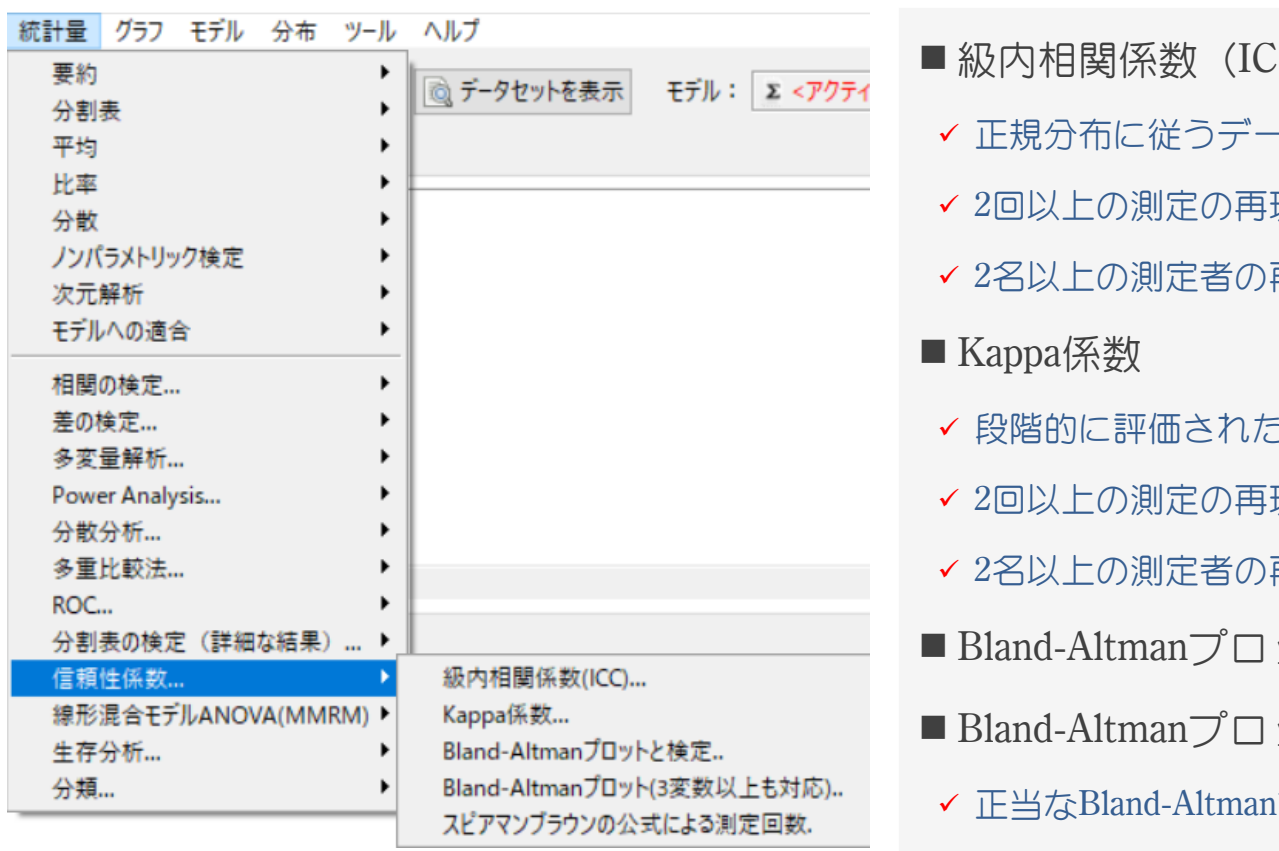

 $\hat{C}$  $-5$ 現性 再現性 ミデータ 現性 再現性 ットと検定 ット(3変数以上も対応) 正当なBland-Altmanプロットではありません

作製担当:松田 陽子,石田 水里 1

■スピアマンブラウンの公式による測定回数

#### 統計量:信頼性係数 級内相関係数(ICC)

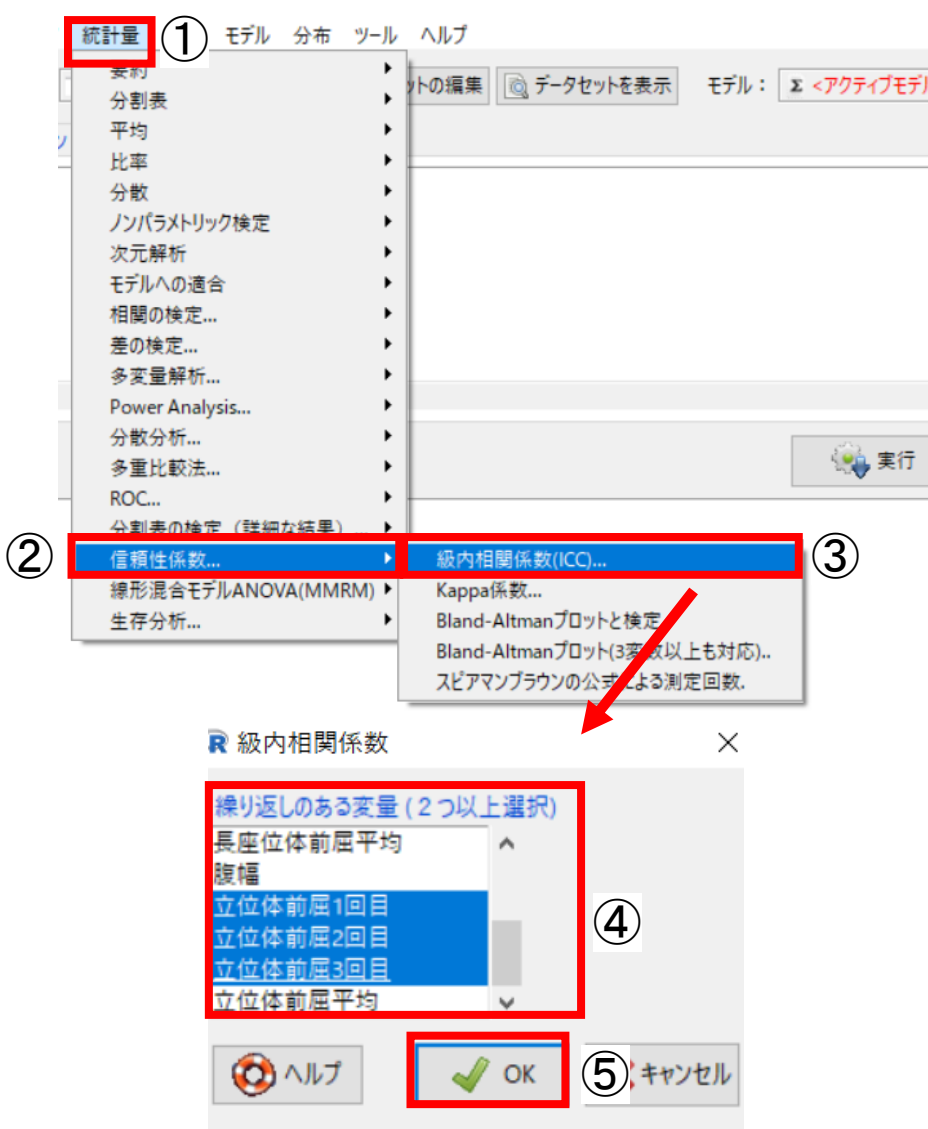

- 検者内または検者間信頼性 (再現性) を調べます
- 比率尺度か間隔尺度,段階数の多い順序尺度のデータに 適用します
- 級内相関係数の3つのタイプを出力します
- $\checkmark$  Shrout PE, Fleiss IL.: Intraclass correlations: uses in assessing rater reliability. Psychol Bull. 1979 Mar;86(2):420-8.
- $\checkmark$  https://www. aliquote. org/cours/2012\_biomed/biblio/Shrout1979. pdf#search=%27shrout+fleiss%27 の論文に基づいて作製者 がプログラムしています
- $\checkmark$  SEM( $\sharp$  Stratford PW, et al.: Use of the Standard Error as a Reliability Index of Interest: An Applied Example Using Elbow Flexor Strength Data. Physical Therapy 77(7):745-750,1997を 参照に作製者がプログラムしています
- 立位体前屈データを選びます
- ①[統計量]ー②[信頼性係数]ー③[級内相関係数 (ICC) ] を選びます
- ダイアログボックスの④[繰り返しのある変量 (2つ以上 選択)】から,変数をクリックして選びます
- ✔ 再現性を求めたい変数を選びます
- 510K]をクリックします

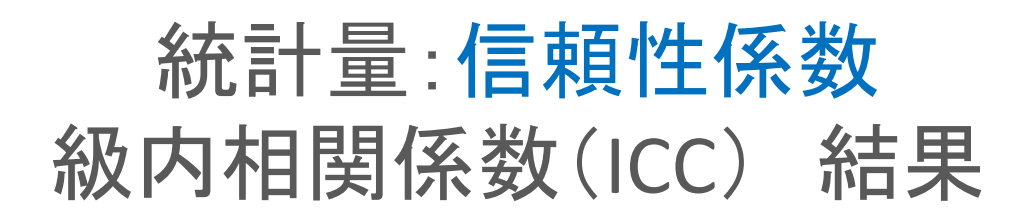

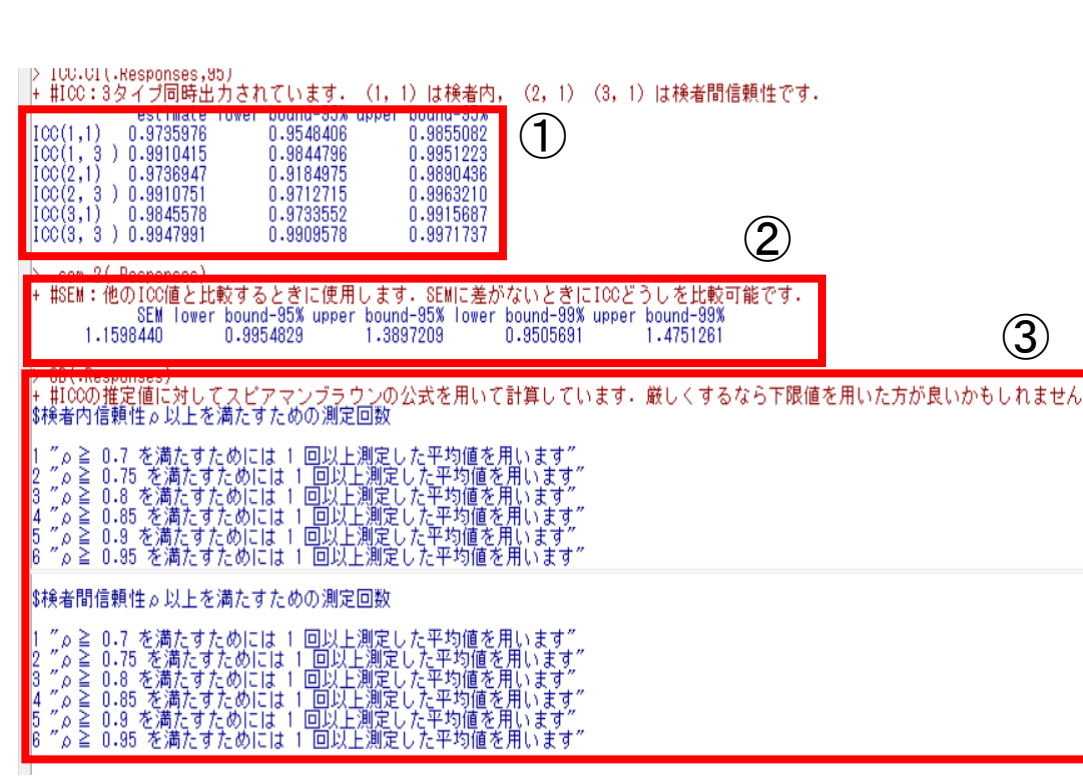

- ①ICCは、3タイプ6種類出力されます
- 0.7以上が望ましいといわれます
- 検者内信頼性を見るときはICC(1,1),検者間信 頼性をみるときはICC(2,1)を見ます
- **▼ ICC(3,1)は、減多に使いません**
- ▼ ICC (1.k), (2.k) は最初は使いません
- ▼ k回測定の平均値を使ったら, ICC (1,k), (2,k) の値になります, という意味となります
	- ▶ k=1,2,3,...とデータ列に応じて変わります
- 他のICCと大小を比較したいときは, ②SEM に差がないことが条件です
- ▼ 2つのICCの95%信頼区間が重複している(=差 があるとはいえない)ときに比較できます
- ✔ この比較方法は理論的に正しいとはいえません
- 測定回数は③に出力されます. スピアマン ブラウンの公式を利用しています
- ρ≧0.7を満たす回数が理想です
- ✔ 厳しくするなら下限値を用いた方がよいかもし れません

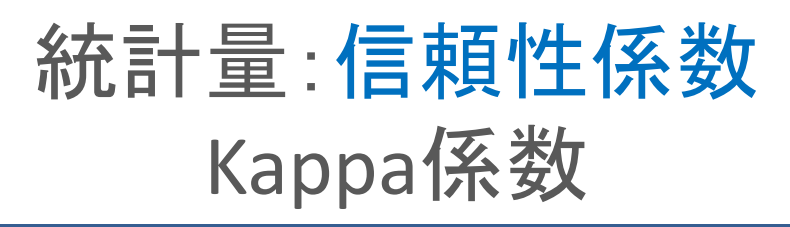

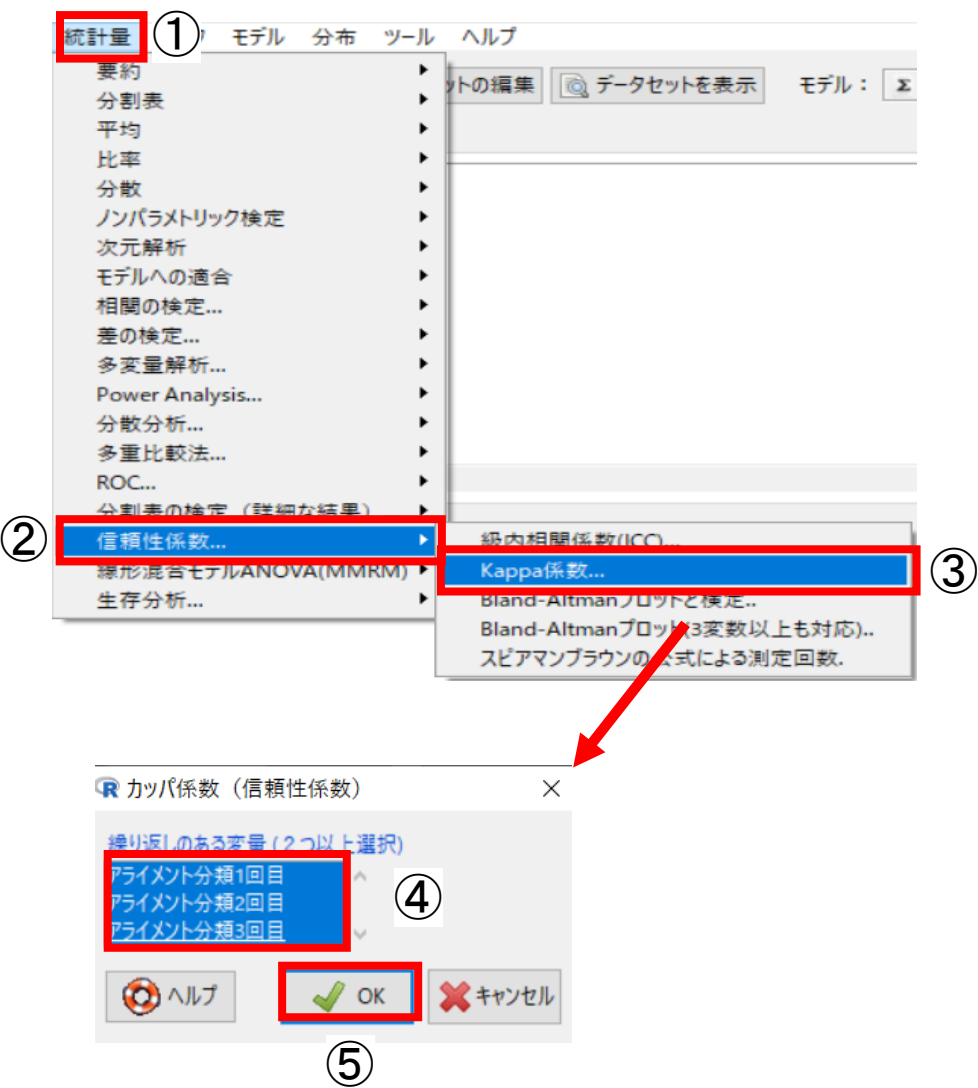

- カッパ係数を出力します ■ 名義尺度または順序尺度のデータに適用します ■ 3名以上の一致度についても計算可能です ✔ Concordパッケージを使用しています ■ X線頸椎アライメント分類データを選びます ■ 数値変数は選択できませんので, 必要に応じてあら かじめ因子変数への変換を行ってください ✔ ここではすべて因子変数へ変換しています ■ ①[統計量]ー②[信頼性係数]ー③[Kappa係数]を選び ます ■ ダイアログボックスの④[繰り返しのある変量 (2つ) 以上選択)1から、変数をクリックして選びます
- ✔ 再現性を求めたい変数を選びます
- ▼ アライメント分類1回目とアライメント分類2回目 とアライメント分類3回目を選んでいます
- 5)[OK]をクリックします

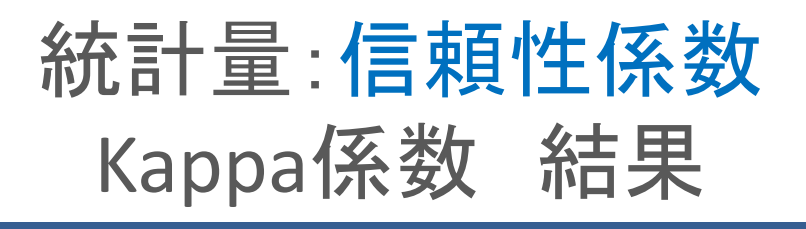

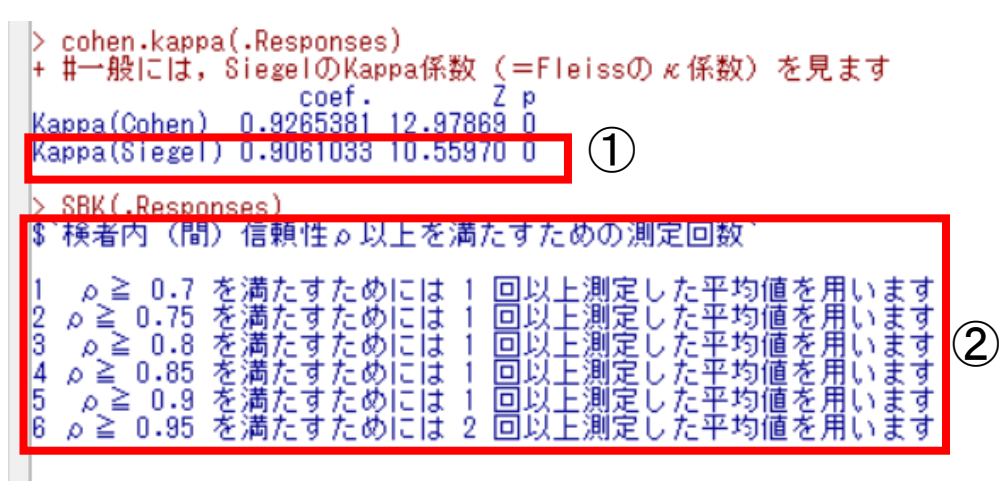

- カッパ係数は①を見ます
- ■ICCと同様に0.7以上が理想です
- ▼これは、2人の検者, 2回の繰り返し一致度を 求める本来のカッパ係数とは異なり,それを 拡張したSiegelのカッパ係数(Fleissの係数) となっています
- $\checkmark$  Siegel, S. and Castellan, N. J. Jr.: Nonparametric statistics for the behavioral sciences (2nd ed.). McGraw-Hill, 1988
- ■測定回数は②に出力されます. スピアマン ブラウンの公式を利用しています
- ρ≧0.7を満たす回数が理想です
- ▼この例では、1回以上測定した平均値を使用す れば0.7以上,さらには0.9以上までも満たせそ うです

### 統計量:信頼性係数 Bland-Altmanプロットと検定

③

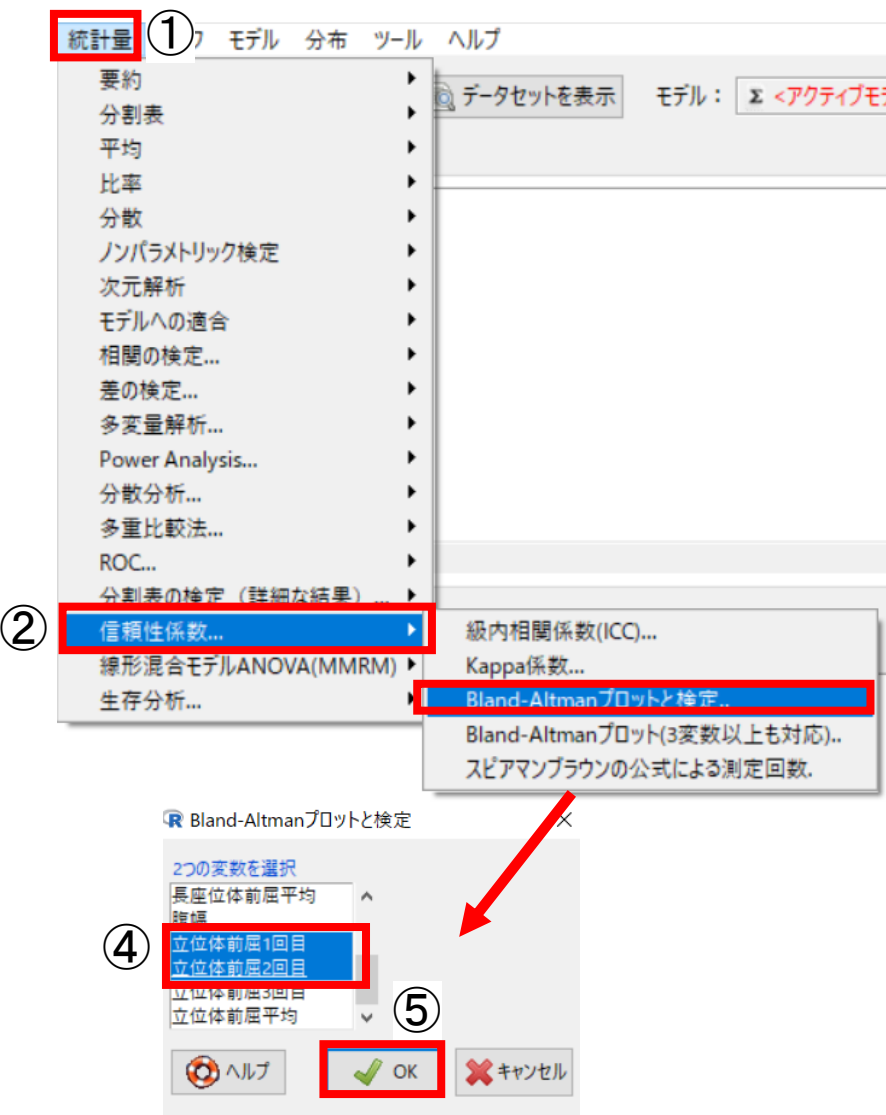

- Bland-Altman分析は測定値に系統誤差が混入し ているかを確認する手法の1つです
- 一対2つの測定値の差をv軸, 2つの測定値の平 均値をx軸にプロットした散布図(Bland-Altman plot)を作成して,測定値に含まれる系統誤差 の有無・程度を可視的に確認します
- ■このほか, 固定誤差や比例誤差に関する検定と 誤差の程度も出力します
- 立位体前屈データを選びます
- ①[統計量]ー②[信頼性係数]ー③[Bland-Altman プロットと検定]を選びます
- ダイアログボックスの④[2つの変数を選択]から, 変数をクリックして選びます
- ✔ 立位体前屈2回目を選んでいま す
- ⑤[OK]をクリックします

### 統計量:信頼性係数 Bland-Altmanプロットと検定 結果

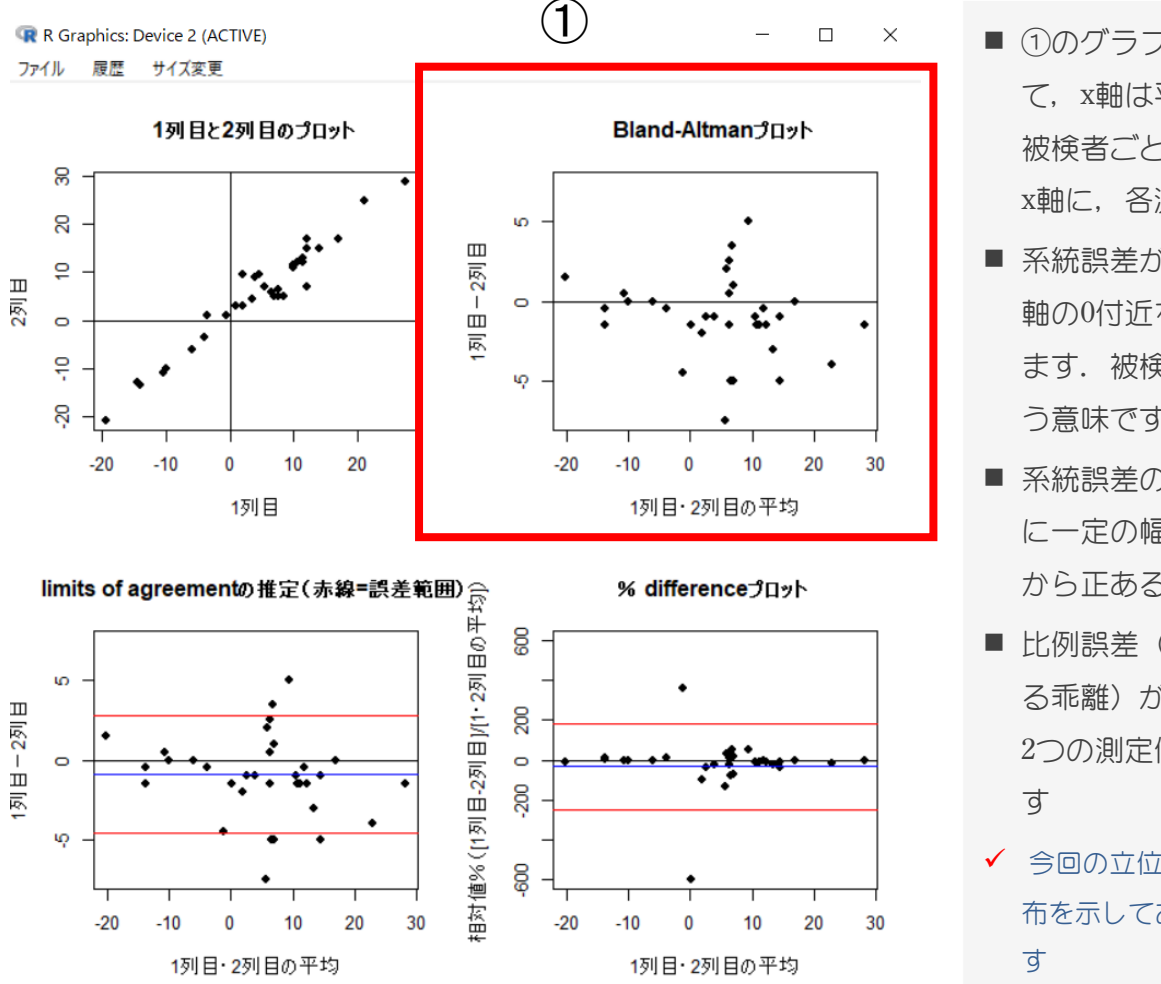

- ①のグラフがBland-Altman plotです. 2つの測定値につい て,x軸は平均,y軸は差の値を表しています.つまり, 被検者ごとに求めた平均の全被検者の中でのバラツキが x軸に,各測定値間のバラツキがy軸に反映されます
- 系統誤差が存在せず, 偶然誤差のみが存在する場合, v 軸の0付近を中心に正負の方向にばらついた分布を示し ます. 被検者によって正負の様々な方向にばらつくとい う意味です
- 系統誤差のうち固定誤差 (真の値に関わらず, 特定方向 に一定の幅で生じる乖離)が存在する場合, v軸の0付近 から正あるいは負の特定方向に偏った分布を示します
- 比例誤差(真の値に比例して増減する,特定方向に生じ る乖離)が存在する場合,x軸の値が増加するにつれて, 2つの測定値の差の増加がみられる扇型の分布を示しま
- ✔ 今回の立位体前屈データでは, v軸0から負の方向に偏った分 布を示しており,系統誤差のうち,固定誤差が存在していま

### 統計量:信頼性係数 Bland-Altmanプロットと検定 結果

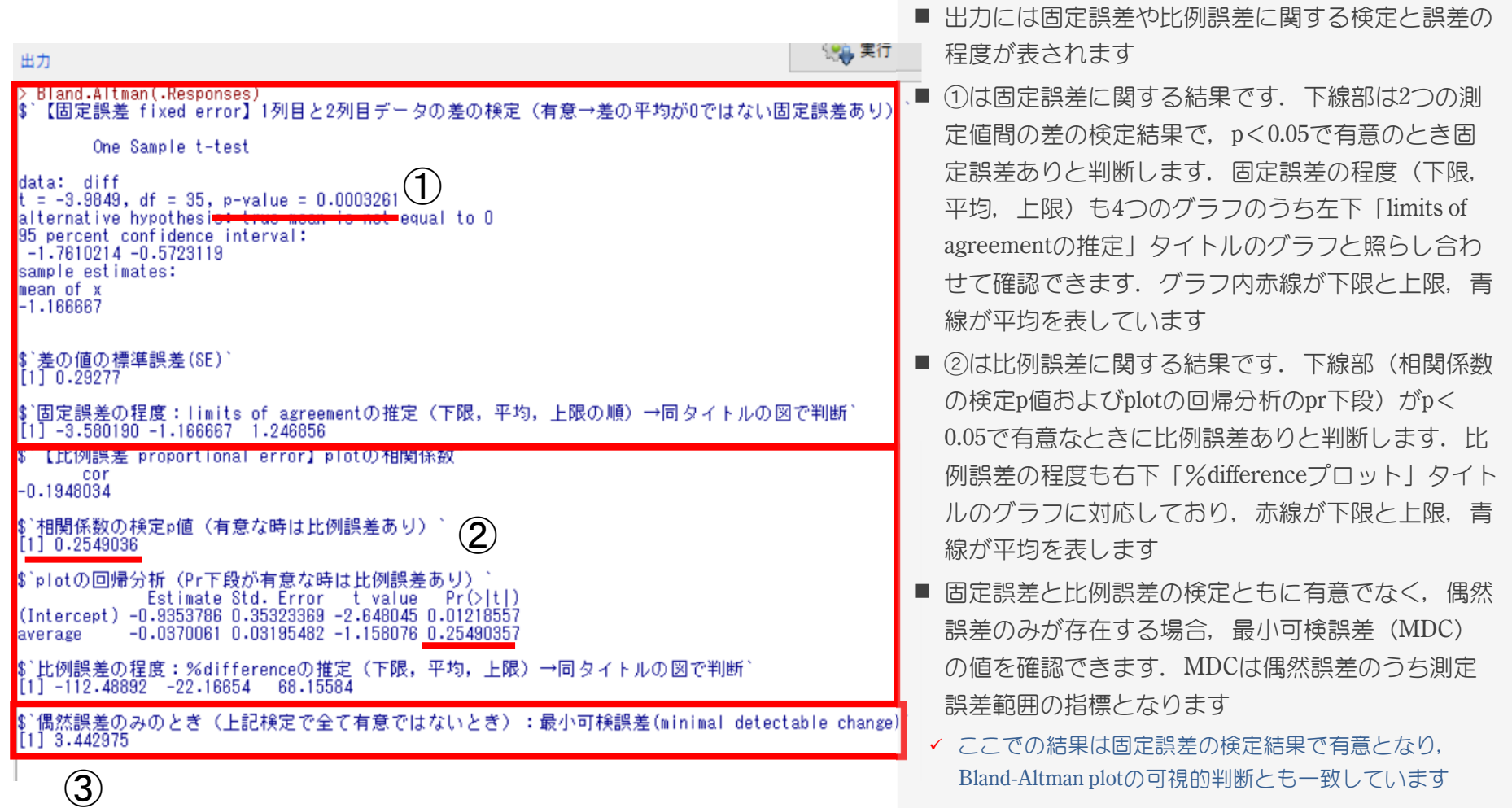

#### 統計量:信頼性係数 Bland-Altmanプロットと検定(3変数以上も対応)

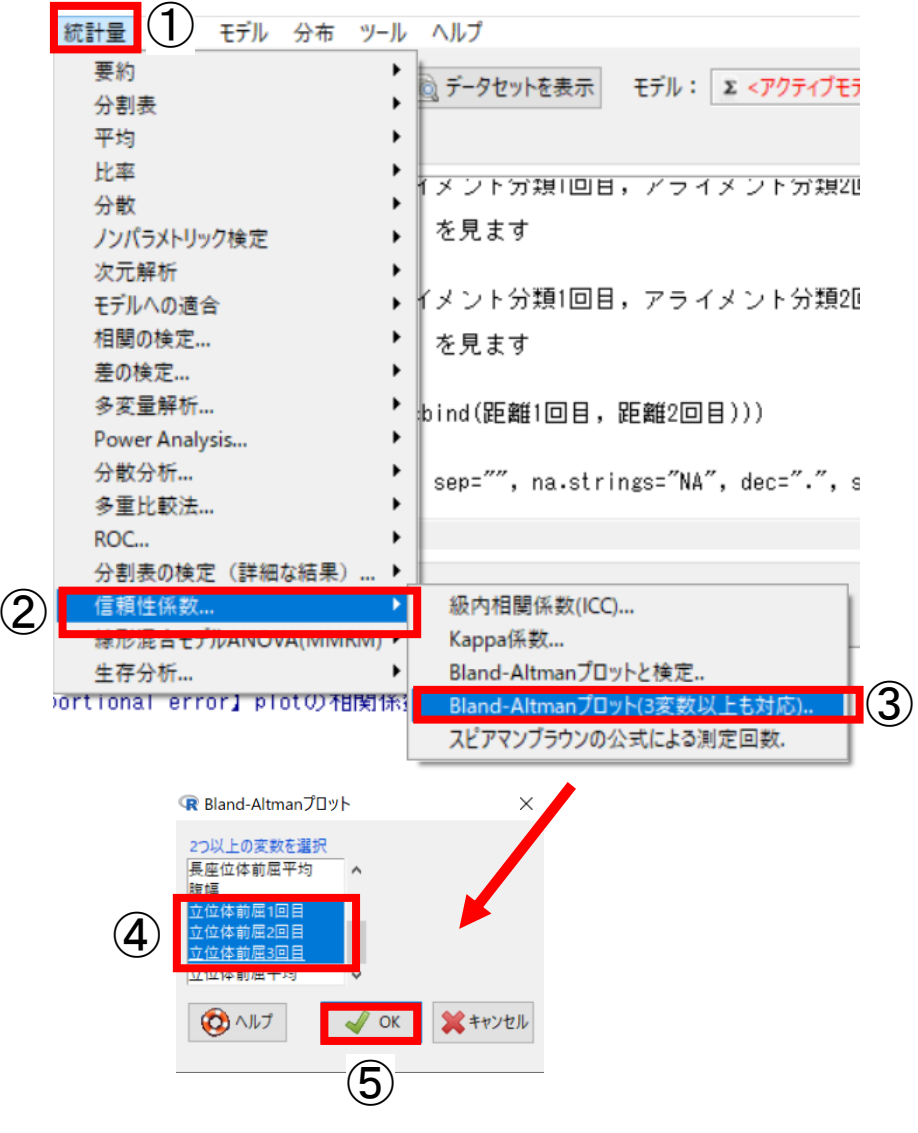

- ■3変数以上に関する誤差の状態を確認するた めの参照とします
- ■各行の平均をx軸, 各測定値と各行の平均の 差をy軸にプロットした散布図を出力します が,正当なBland-Altman plotとは異なります
- ■立位体前屈データを選びます
- ①[統計量]ー②[信頼性係数]ー③[Bland-Altmanプロットと検定 (3変数以上も対 応)]を選びます
- ■ダイアログボックスの④[2つ以上の変数を 選択]から、変数をクリックして選びます
- ■立位体前屈1回目と立位 体前屈3回目を選んでいます
- 5)[OK]をクリックします

#### 統計量:信頼性係数 Bland-Altmanプロットと検定 (3変数以上も対応)結果

 $\mathsf{X}$ 

 $\Box$ 

R R Graphics: Device 2 (ACTIVE)

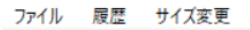

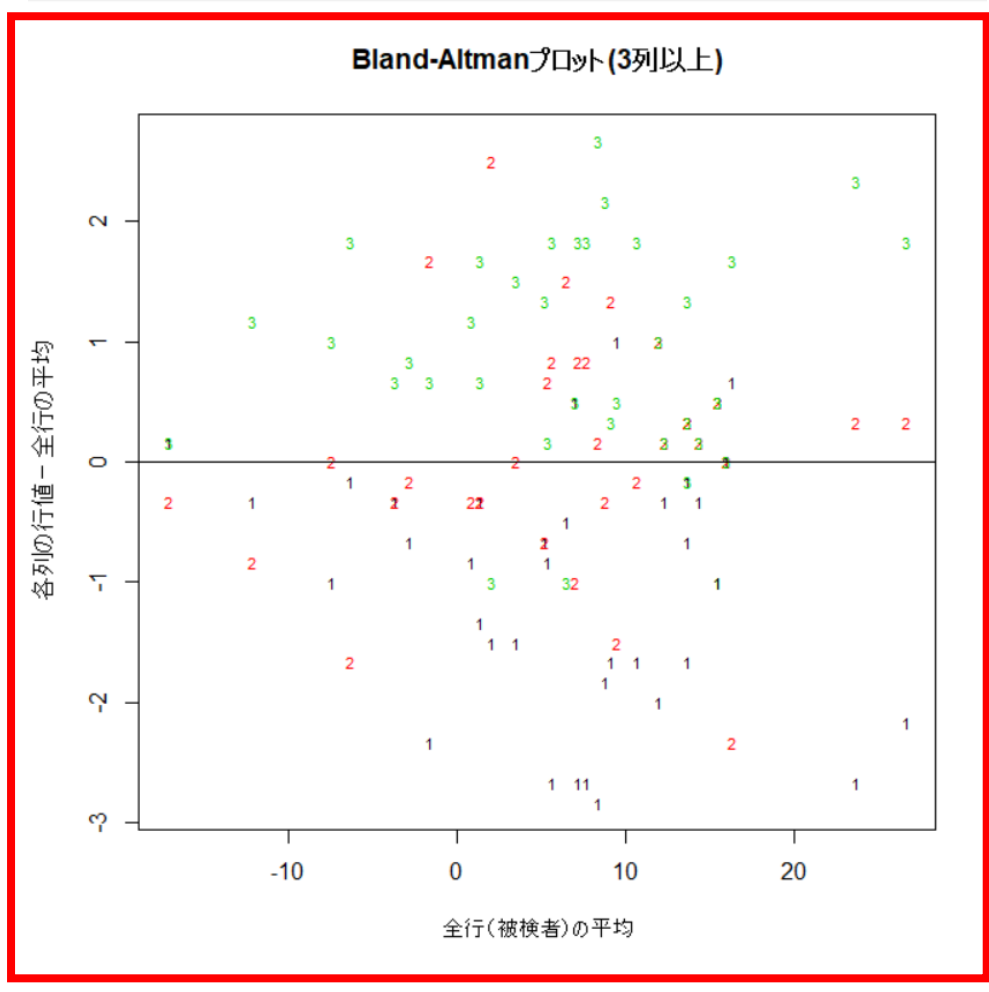

- ■グラフのx軸は各行の平均で, 被検者ご とに求めた平均の全被検者の中でのバラ ツキが反映されます.v軸は各測定値と 各行の平均の差で,各測定値の平均から のバラツキが反映されます
- ▼ここでは距離1回目を1, 距離2回目を2, 距離3 回目を3としてグラフ上にプロットしています
- 通常のBland-Altman plotに準じて分布の 偏り・形状から固定誤差や比例誤差の存 在や,各測定値の特徴(特定の測定値で 偏りが大きいなど)を確認します
- ▼ このデータでは、全被検者で1回目が負方向, 3回目が正方向へ偏る系統誤差の存在が示され ます

## 統計量:信頼性係数 スピアマンブラウンの公式による測定回数

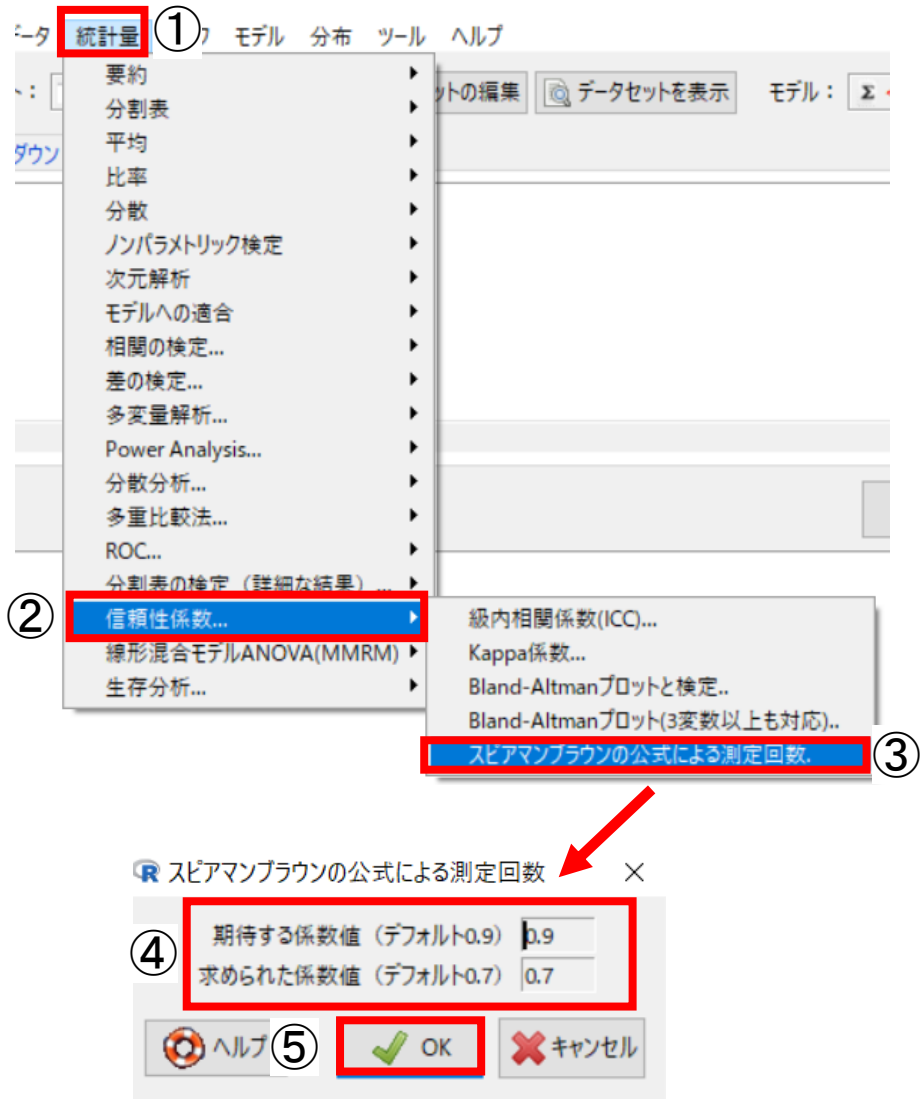

- ■同一の特性について測定するいくつかの平 行テストがあるとき,全平行テストによる 合計得点の信頼性係数を用いて計算するこ とができます
- 立位体前屈データを選びます
- ①[統計量]ー②[信頼性係数]ー③[スピアマ ンブラウンの公式による測定回数]を選びま す
- ダイアログボックスの④[期待する係数値 (デフォルト0.9)]と [求められた係数値 (デフォルト0.7)]へは,それぞれ該当する 係数値を記入します
- ✔ 求められた係数値とは実際のデータで計算された ICCやKappa係数の値となります
- 500K1をクリックします

# 統計量:信頼性係数 スピアマンブラウンの公式による測定回数 結果

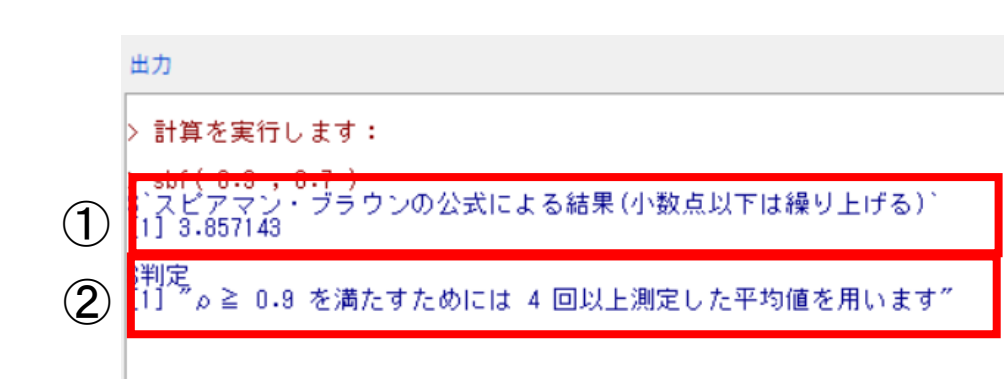

- ■①には「期待する係数値」を得るため に必要な測定回数が出力されています
- ✔ 小数点以下は繰り上げますので, この例で は4回と判断します
- ②には判定として結果がまとめられて います
- ✔ 4回以上測定した平均を使用すれば0.9以上を 満たせそうです